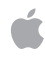

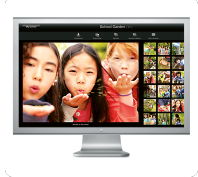

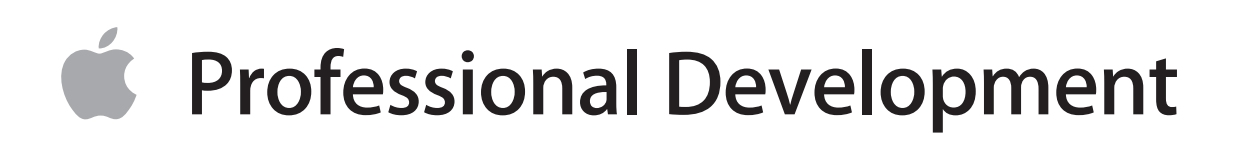

# **Online Resources for iPod Touch**

Apple Professional Development

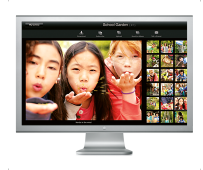

## **Online Resources for iPod Touch**

## **Tutorials, tips and tricks, reference, and resources:**

iPod Touch: Features, tips and tricks, etc. <http://www.apple.com/ipodtouch/>

iPhone: Features, tips and tricks, etc. <http://www.apple.com/iphone/tips/>

Jane Keyes' iPod Touch site: How to use the iPod Touch in education [http://web.mac.com/janekeyes/iPodTouch/iPod\\_Touch.html](http://web.mac.com/janekeyes/iPodTouch/iPod_Touch.html)

Learning in Hand: How to use the iPod Touch in education <http://learninginhand.com/ipod/touch.html>

Learning in Hand: Using a microphone with the iPod Touch [http://learninginhand.com/blog/2008/12/ipod-touch-and](http://learninginhand.com/blog/2008/12/ipod-touch-and-microphones.html)[microphones.html](http://learninginhand.com/blog/2008/12/ipod-touch-and-microphones.html)

Apple Composite AV Cable: Cable to connect iPod Touch or iPhone to composite video inputs on TV to share content with class [http://store.apple.com/us/product/MB129LL/B?](http://store.apple.com/us/product/MB129LL/B?fnode=MTY1NDA0OQ&mco=MjE0NTAzOA) [fnode=MTY1NDA0OQ&mco=MjE0NTAzOA](http://store.apple.com/us/product/MB129LL/B?fnode=MTY1NDA0OQ&mco=MjE0NTAzOA)

Apple Component AV Cable: Cable to connect iPod Touch or iPhone to component video inputs on TV to share content with class [http://store.apple.com/us/product/MB128LL/B?](http://store.apple.com/us/product/MB128LL/B?fnode=MTY1NDA0OQ&mco=MjE0NTA3NA) [fnode=MTY1NDA0OQ&mco=MjE0NTA3NA](http://store.apple.com/us/product/MB128LL/B?fnode=MTY1NDA0OQ&mco=MjE0NTA3NA)

AV Cable with USB: Cable to charge iPod Touch/iPhone and to connect to TV to share content with class [http://usbfever.com/index\\_eproduct\\_view.php?products\\_id=742](http://usbfever.com/index_eproduct_view.php?products_id=742)

## **Web Apps (must be connected to the Internet to use): all are free**

What are Web Apps?: Info about Web Apps <http://www.apple.com/webapps/whatarewebapps.html>

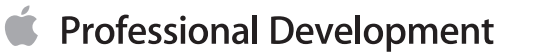

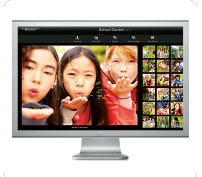

All Categories: Main page to access all Web Apps <http://www.apple.com/webapps/index.html>

Google Book Search: Select and read e-books from Google Book Search by creating your own Web App from the link below (categories include: Adventure, Business & Economics, Classics, Drama, Fairy Tales & Mythology, Fiction, History, Mystery & Detective, etc.) <http://books.google.com/m>

To add any of the following Web Apps to the iPod Touch or iPhone, access the URL to the developer's site for that App (you'll find the URL off of the links below) from the mobile device; create an Icon on the Home screen by pressing the + sign and clicking Add to Home Screen.

### **Calculate Apps ...**

Plotter: Plots graphs of functions <http://www.apple.com/webapps/calculate/plotter.html>

Average: Calculates arithmetic mean, geometric mean, harmonic mean, standard deviation, etc. <http://www.apple.com/webapps/calculate/average.html>

How Long Until You're a Millionaire?: Savings calculator [http://www.apple.com/webapps/calculate/](http://www.apple.com/webapps/calculate/howlonguntilyoureamillionaire.html) [howlonguntilyoureamillionaire.html](http://www.apple.com/webapps/calculate/howlonguntilyoureamillionaire.html)

#### **Entertainment Apps ...**

Reader: Organize and read e-books with Reader <http://www.apple.com/webapps/entertainment/reader.html>

Astro: Mobile program for using Google Sky to explore the night sky <http://www.apple.com/webapps/entertainment/astro.html>

Oekaki: Tool for scribbling on the "blackboard" <http://www.apple.com/webapps/entertainment/oekaki.html>

**News Apps ...**

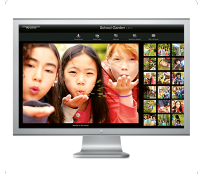

WorldPop: World population counter <http://www.apple.com/webapps/news/worldpop.html>

African Art Gallery: Each week 20 new pieces of primitive art are published <http://www.apple.com/webapps/news/africanartgallery.html>

US Economy Updates: Latest news about the US economy <http://www.apple.com/webapps/news/useconomyupdates.html>

#### **Productivity Apps ...**

iWeb Kit: Allows development of websites or apps formatted for mobile devices <http://www.apple.com/webapps/productivity/iwebkit.html>

IdeaScale: Allows for creation of a portal to track feedback (use for collaboration and sharing of ideas between classes, students, etc.) <http://www.apple.com/webapps/productivity/ideascale.html>

Quick Chart: Graph a set of numbers <http://www.apple.com/webapps/productivity/quickchart.html>

iGrapher: Monitor stocks, currency and commodity markets <http://www.apple.com/webapps/productivity/igrapher.html>

## **Search Tools Apps ...**

Merriam-Webster Search for iPhone: Search Dictionary (with audio), Thesaurus, Spanish-English or Medical (with audio) references [http://www.apple.com/webapps/searchtools/](http://www.apple.com/webapps/searchtools/merriamwebstersearchforiphone.html) [merriamwebstersearchforiphone.html](http://www.apple.com/webapps/searchtools/merriamwebstersearchforiphone.html)

Song Hog: Lyric search engine <http://www.apple.com/webapps/searchtools/songhog.html>

This Day in History: Significant historical events that took place on current day [http://www.apple.com/webapps/news/](http://www.apple.com/webapps/news/thisdayinhistory_mymobilewebapplications.html) [thisdayinhistory\\_mymobilewebapplications.html](http://www.apple.com/webapps/news/thisdayinhistory_mymobilewebapplications.html)

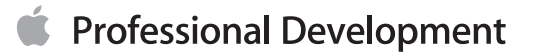

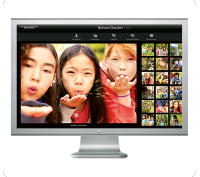

## **Travel Apps ...**

Language Translator: Translates between 41 different languages using Google's language translation service [http://www.apple.com/webapps/travel/languagetranslator\\_pietjonas.html](http://www.apple.com/webapps/travel/languagetranslator_pietjonas.html)

Mobile Map Me: Create map of your places and connect with others <http://www.apple.com/webapps/travel/mobilemapme.html>

### **Utilities Apps ...**

United States Facts Mobile Edition: Facts and figures about every state [http://www.apple.com/webapps/utilities/](http://www.apple.com/webapps/utilities/unitedstatesfactsmobileedition.html) [unitedstatesfactsmobileedition.html](http://www.apple.com/webapps/utilities/unitedstatesfactsmobileedition.html)

SpellGood: Spelling tips, vocab development, etc. <http://www.apple.com/webapps/utilities/spellgood.html>

Great Top Quotes from Quotiki: Keep track of new top quotes from Quotiki site

<http://www.apple.com/webapps/utilities/greattopquotesfromquotiki.html>

#### **Weather Apps ...**

USA Weather: Animated: Animated weather maps <http://www.apple.com/webapps/weather/usaweatheranimated.html>

Stormchaser Cloud Reference Chart: Guide to common cloud shapes and patterns [http://www.apple.com/webapps/weather/](http://www.apple.com/webapps/weather/stormchasercloudreferencechart.html) [stormchasercloudreferencechart.html](http://www.apple.com/webapps/weather/stormchasercloudreferencechart.html)

Hot and Cold: Calculate heat index and wind chill factor <http://www.apple.com/webapps/weather/hotandcold.html>

Moon Phases: Countdown to full moon, new moon, first and last quarterhttp://[www.apple.com/webapps/weather/moonphases.html](http://www.apple.com/webapps/weather/moonphases.html)

Severe Weather News: Severe weather updates <http://www.apple.com/webapps/weather/severeweathernews.html>

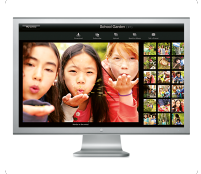

EarthWinds: See the world from above with satellite images <http://www.apple.com/webapps/weather/earthwinds.html>

Sunrise & Sunset: Get sunrise and sunset times for anywhere in the world <http://www.apple.com/webapps/weather/sunrisesunset.html>